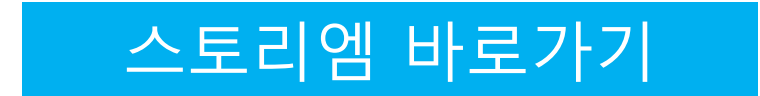

# 스토리엠 관리자 구성

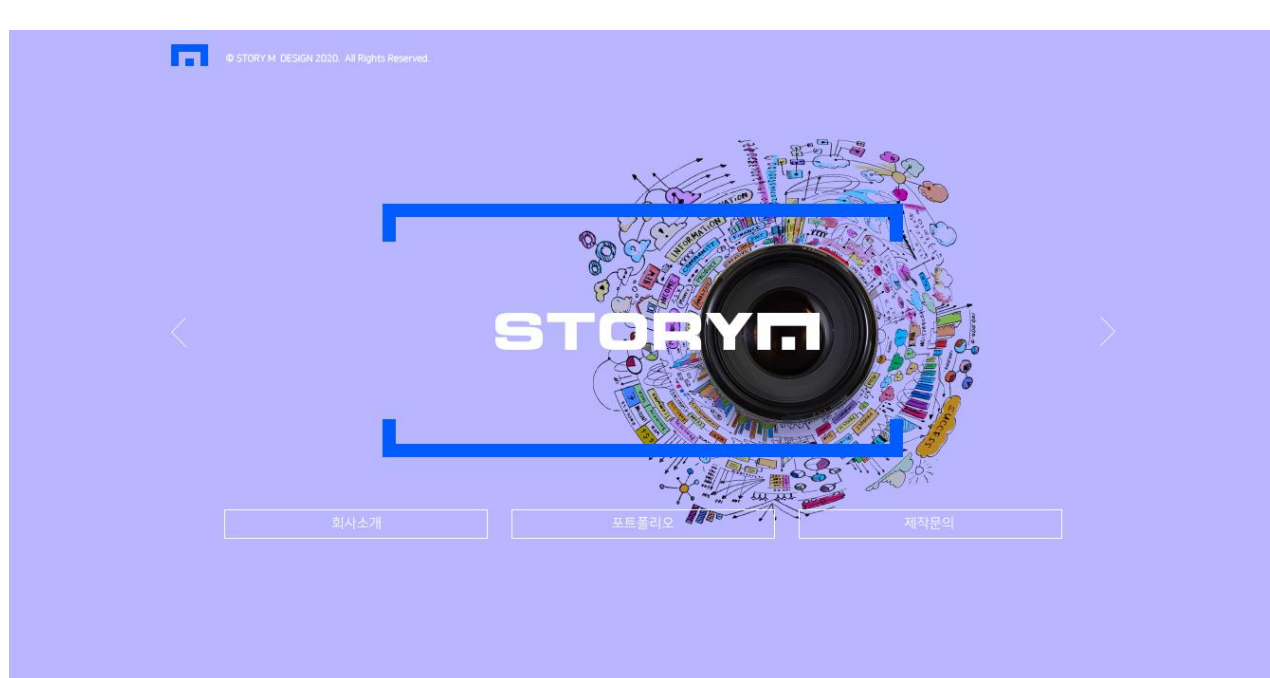

- 메인 스크립트 5개까지
- (글씨,이미지 입력부 구현) / 시간초 조절
- 메인 영상 (On Off / 링크 수정되게)

관리자 모드에서 이미지를 교체할수 있게 해 주시고 관련 메인을 5개로 해서 입력부만 구현되게 해주세요.

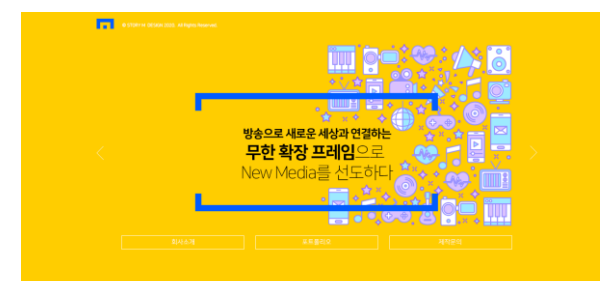

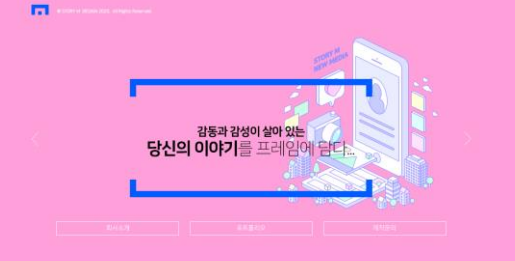

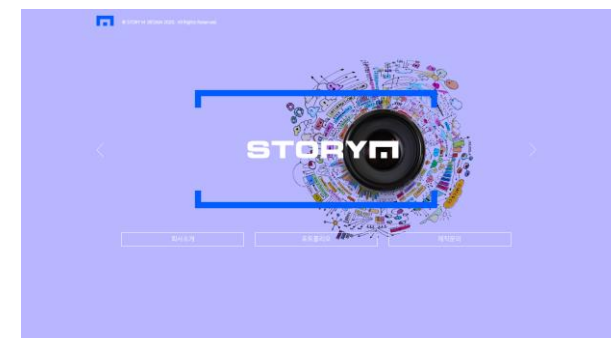

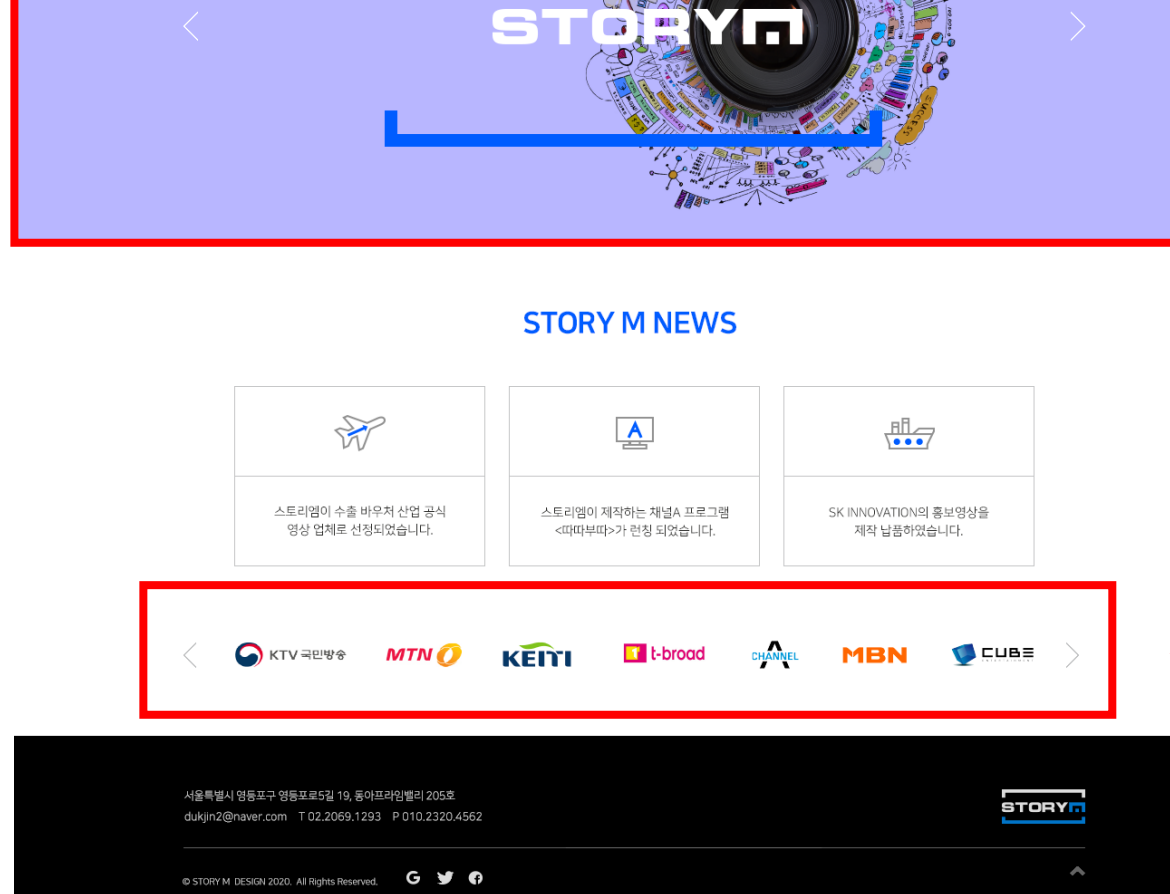

**NAMAN NAMAN NAMAN 및 프로폴리오** 제1 제작문의 제1

서브페이지 스크립트도 메인 요청 사항과 동일합니다 (모든 서브페이지)

- 서브 상단 스크립트 5개까지
- (글씨,이미지 입력부 구현) / 시간초 조절

관리자 모드에서 이미지를 교체할수 있게 해 주시고 관련 메인을 5개로 해서 입력부만 구현되게 해주세요.

#### 서브페이지 하단 협업체 로고 추가/제거 / 빠르기 조절

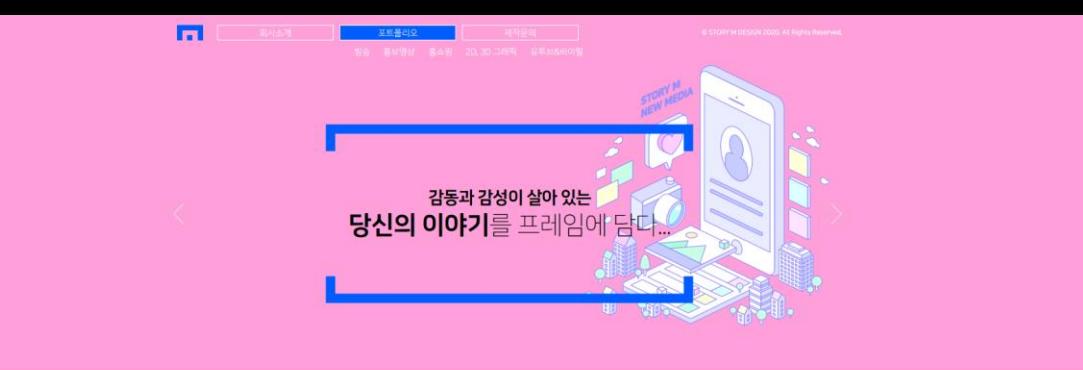

#### **PORTFOLIO**

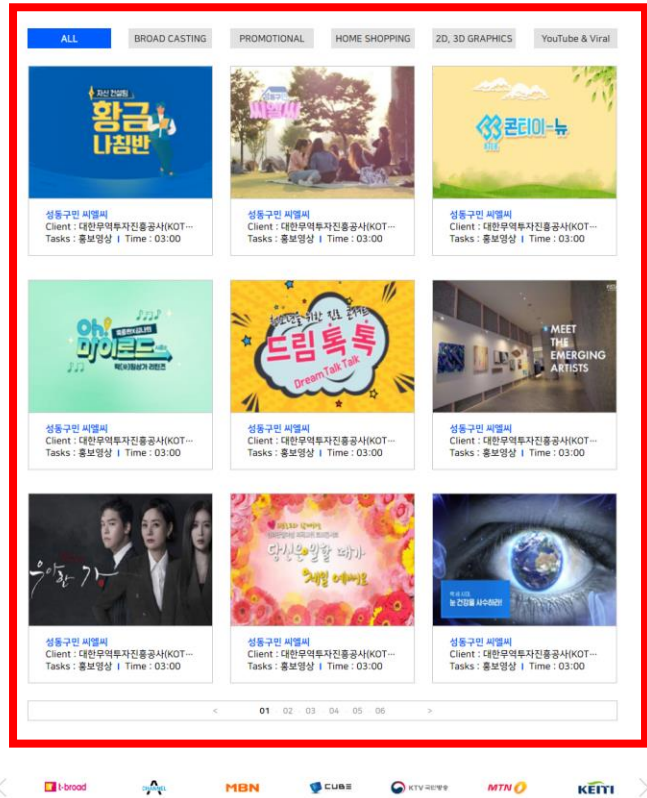

관리자 모드에서 포트폴리오 입력할수 있게 해 주세요. 9개씩 한페이지 나오게 해주세요.

### - 포폴 이미지, 내용

- 포폴 상세페이지 이미지or영상, 내용

dukjin2@naver.com T 02,2069,1293 P 010,2320,4562 O STORY M DESIGN 2020. All Rights Reserved. G 9 6

서울특별시 영등포구 영등포로5길 19, 동아프라임밸리 205호

**STORYM** 

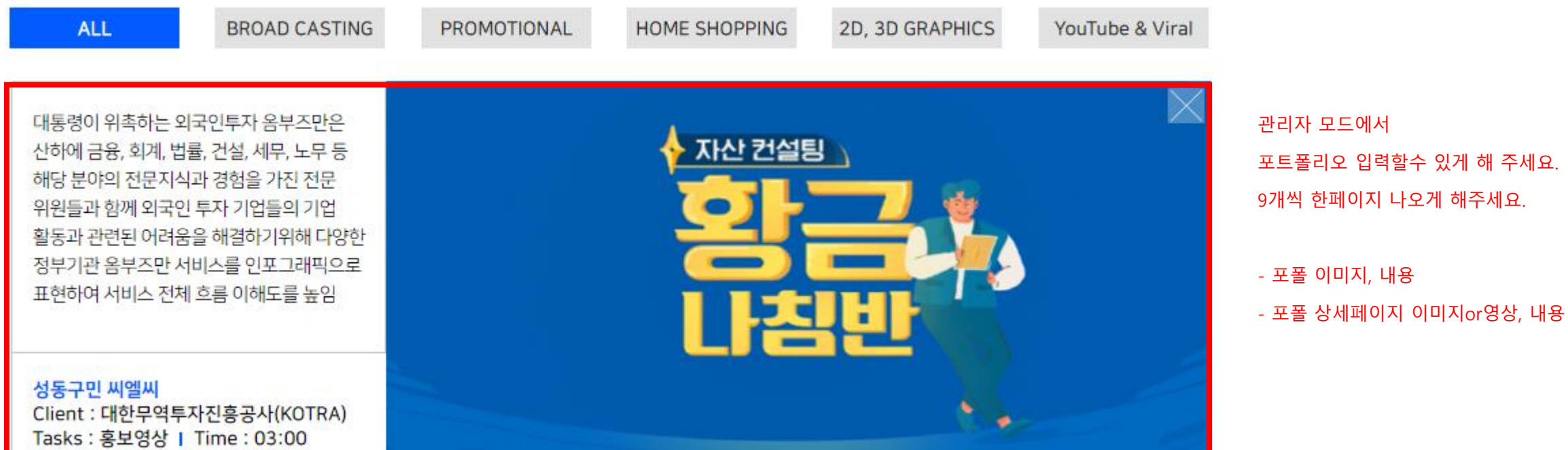

9개씩 한페이지 나오게 해주세요.

관리자 모드에서 포트폴리오 입력할수 있게 해 주세요.

# pdf 다운로드 파일 업로드 할 수 있도록 해주세요

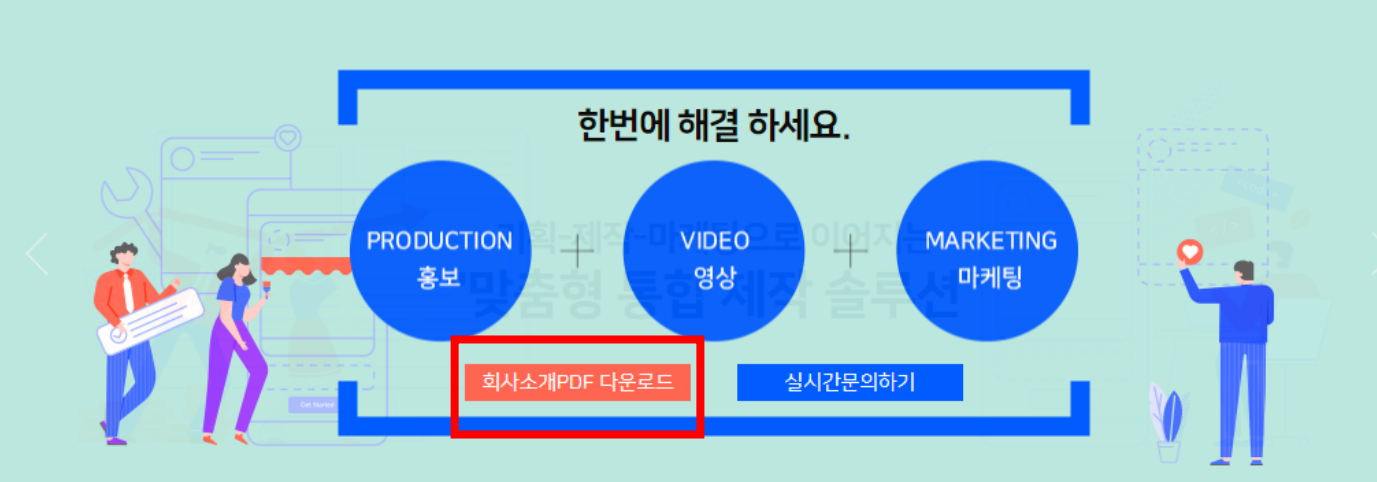

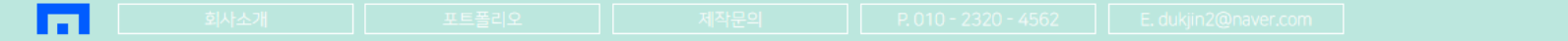

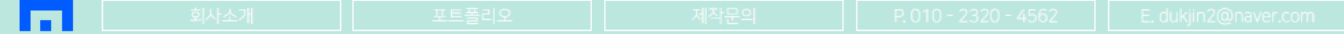

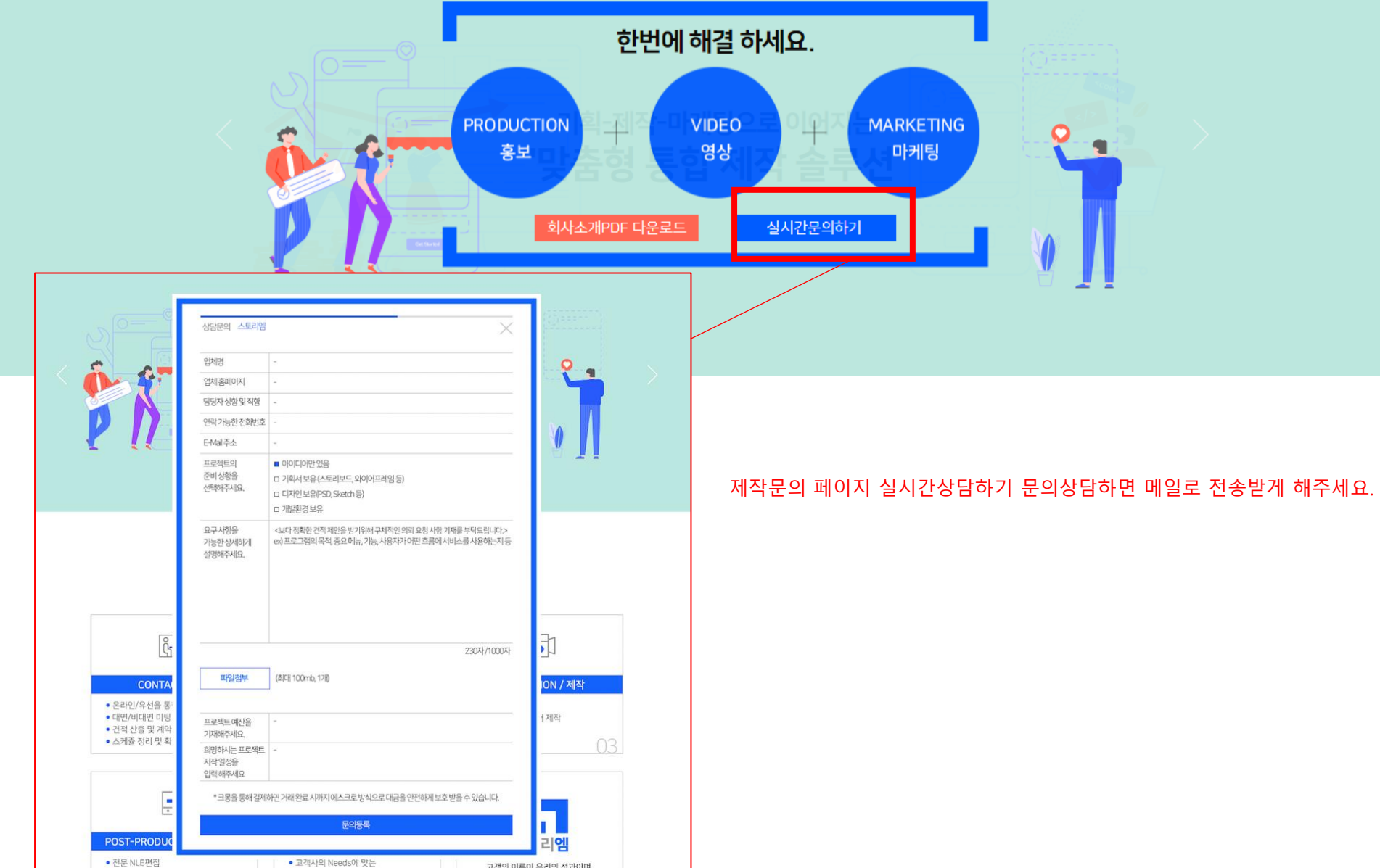

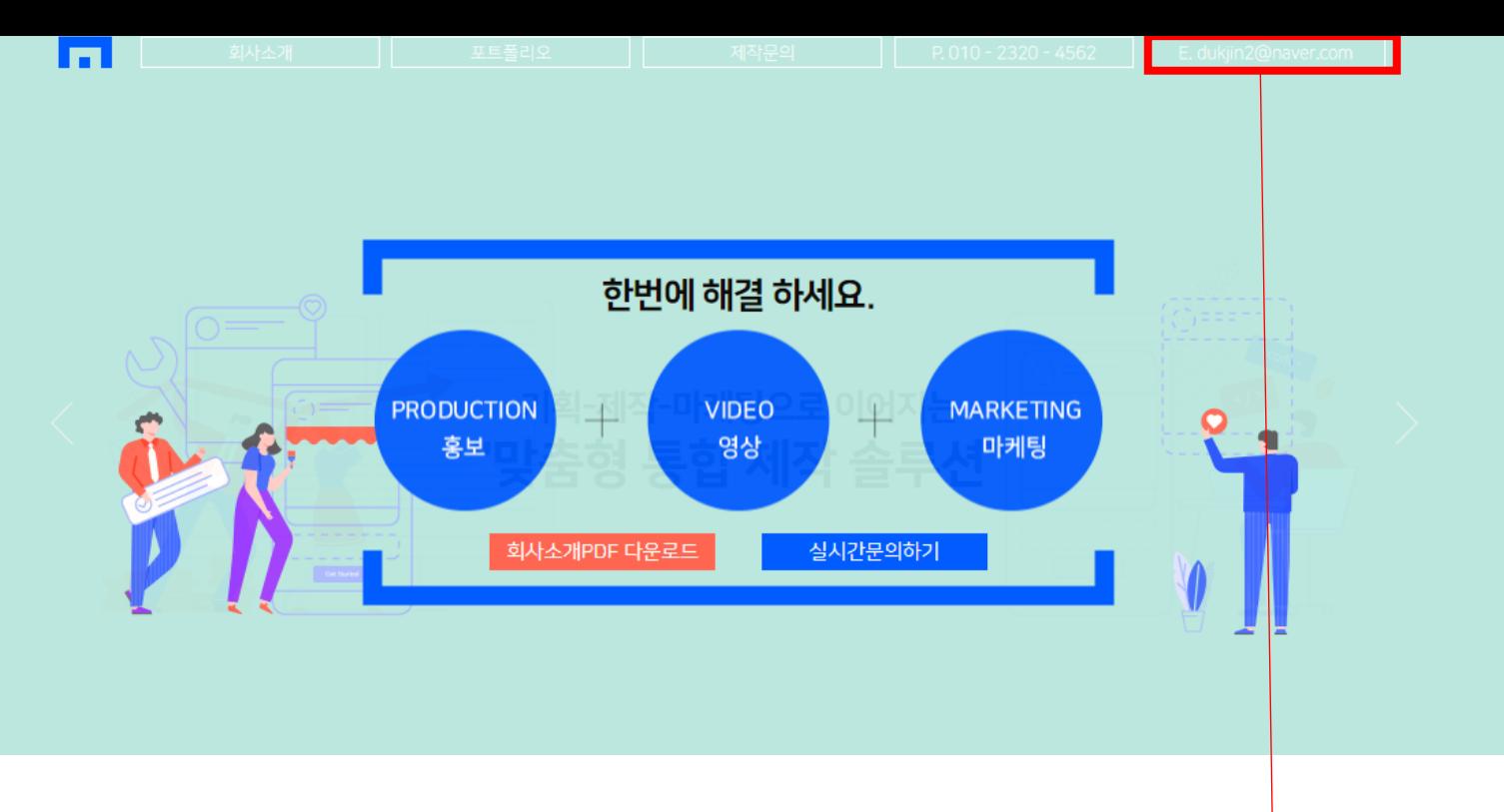

## 제작문의 페이지 른쪽위의 메일로 발송, 발송된 내용 목록뜰수있게 구현 부탁드립니다~